# NAG Library Function Document

# nag\_dgbmv (f16pbc)

## <span id="page-0-0"></span>1 Purpose

nag dgbmv (f16pbc) performs matrix-vector multiplication for a real band matrix.

## 2 Specification

```
#include <nag.h>
#include <nagf16.h>
void nag_dgbmv (Nag_OrderType order, Nag_TransType trans, Integer m,
     Integer n, Integer kl, Integer ku, double alpha, const double ab[],
     Integer pdab, const double x[], Integer incx, double beta, double y[],
     Integer incy, NagError *fail)
```
## 3 Description

nag dgbmv (f16pbc) performs one of the matrix-vector operations

 $y \leftarrow \alpha Ax + \beta y,$  $Ax + \beta y$ , or  $y \leftarrow \alpha A^{T}x + \beta y$ ,

where A is an m by n real band matrix with  $k_l$  subdiagonals and  $k_u$  superdiagonals, x and y are real vectors, and  $\alpha$  and  $\beta$  are real scalars.

If  $m = 0$  or  $n = 0$ , no operation is performed.

### 4 References

Basic Linear Algebra Subprograms Technical (BLAST) Forum (2001) Basic Linear Algebra Subprograms Technical (BLAST) Forum Standard University of Tennessee, Knoxville, Tennessee [http://](http://www.netlib.org/blas/blast-forum/blas-report.pdf) [www.netlib.org/blas/blast-forum/blas-report.pdf](http://www.netlib.org/blas/blast-forum/blas-report.pdf)

### 5 Arguments

1: **order** – Nag OrderType *Input* 

On entry: the **order** argument specifies the two-dimensional storage scheme being used, i.e., rowmajor ordering or column-major ordering. C language defined storage is specified by  $order = Nag_RowMajor.$  See Section 3.2.1.3 in the Essential Introduction for a more detailed explanation of the use of this argument.

*Constraint*:  $order = Nag_RowMajor$  or Nag ColMajor.

2: trans – Nag TransType Input

On entry: specifies the operation to be performed.

 $trans = Na<sub>2</sub> NoTrans$  $y \leftarrow \alpha Ax + \beta y.$ 

 $trans = Nag\_Trans$  or Nag $_{\rm{ConjTrans}}$  $y \leftarrow \alpha A^{T}x + \beta y.$ 

*Constraint*:  $trans = Nag\ NoTrans$ , Nag Trans or Nag ConjTrans.

<span id="page-1-0"></span>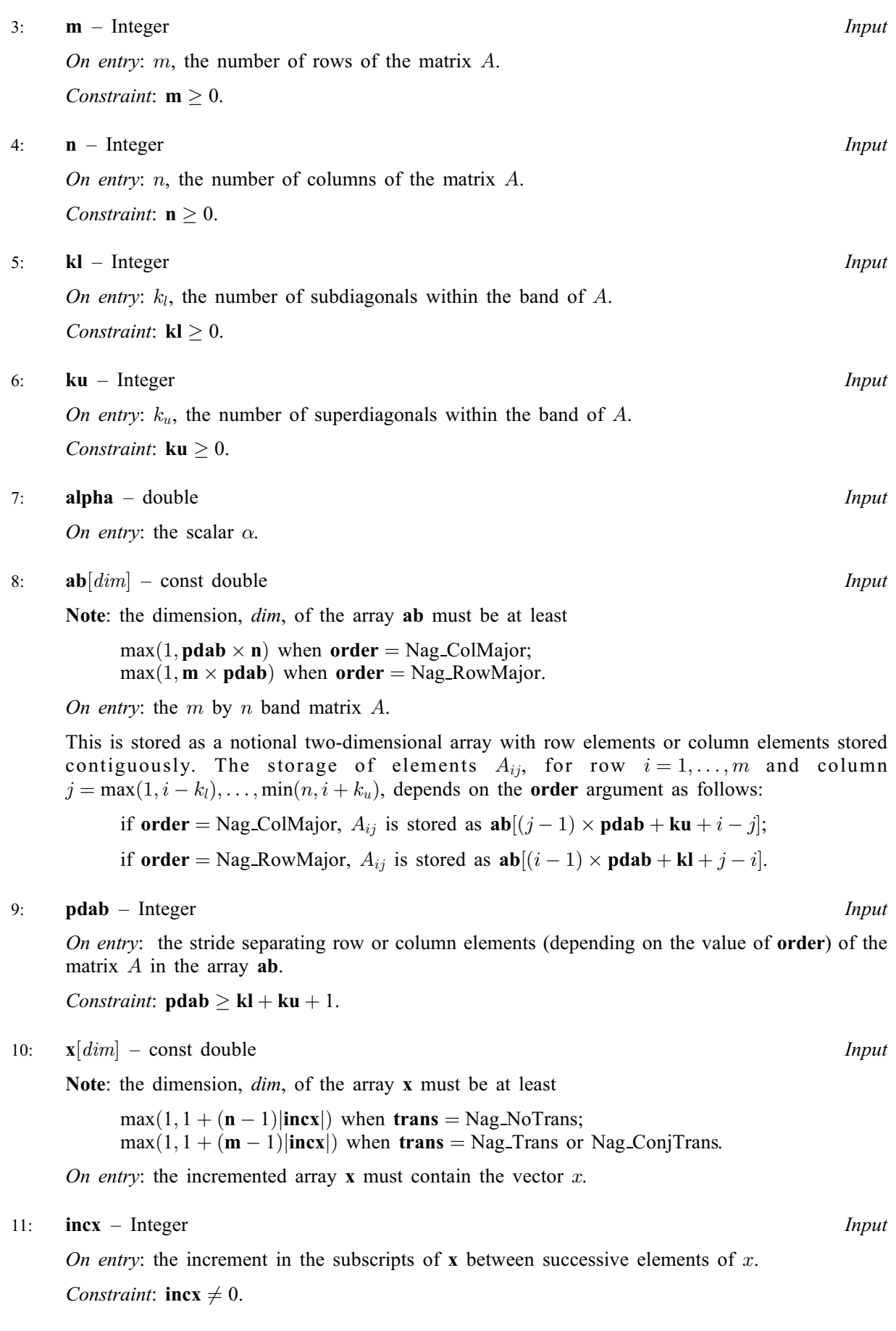

<span id="page-2-0"></span>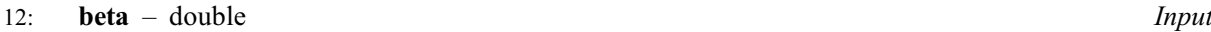

On entry: the scalar  $\beta$ .

13:  $y\left[dim\right]$  – double Input/Output

Note: the dimension,  $dim$ , of the array  $v$  must be at least

 $max(1, 1 + (m - 1)$ |incy|) when [trans](#page-0-0) = Nag\_NoTrans;  $max(1, 1 + (n - 1)$ |incy|) when [trans](#page-0-0) = Nag\_Trans or Nag\_ConjTrans.

On entry: the incremented array y must contain the vector  $x$ .

If **beta**  $= 0$ , y need not be set.

On exit: the updated vector  $y$ .

14: **incy** – Integer *Input* 

On entry: the increment in the subscripts of  $\bf{v}$  between successive elements of  $\bf{v}$ . Constraint:  $\mathbf{inv} \neq 0$ .

15: fail – NagError \* Input/Output

The NAG error argument (see Section 3.6 in the Essential Introduction).

#### 6 Error Indicators and Warnings

#### NE\_ALLOC\_FAIL

Dynamic memory allocation failed. See Section 3.2.1.2 in the Essential Introduction for further information.

#### NE\_BAD\_PARAM

On entry, argument  $\langle value \rangle$  had an illegal value.

#### NE\_INT

On entry,  $\mathbf{incx} = \langle value \rangle$  $\mathbf{incx} = \langle value \rangle$  $\mathbf{incx} = \langle value \rangle$ . Constraint:  $\mathbf{incx} \neq 0$  $\mathbf{incx} \neq 0$  $\mathbf{incx} \neq 0$ .

On entry,  $\mathbf{inv} = \langle value \rangle$ . Constraint:  $\mathbf{inv} \neq 0$ .

On entry,  $\mathbf{kl} = \langle value \rangle$  $\mathbf{kl} = \langle value \rangle$  $\mathbf{kl} = \langle value \rangle$ . Constraint:  $\mathbf{kl} \geq 0$  $\mathbf{kl} \geq 0$  $\mathbf{kl} \geq 0$ .

On entry,  $\mathbf{ku} = \langle value \rangle$  $\mathbf{ku} = \langle value \rangle$  $\mathbf{ku} = \langle value \rangle$ . Constraint:  $\mathbf{ku} \geq 0$  $\mathbf{ku} \geq 0$  $\mathbf{ku} \geq 0$ .

On entry,  $\mathbf{m} = \langle value \rangle$  $\mathbf{m} = \langle value \rangle$  $\mathbf{m} = \langle value \rangle$ . Constraint:  $m \geq 0$  $m \geq 0$ .

O[n](#page-1-0) entry,  $\mathbf{n} = \langle value \rangle$ . Co[n](#page-1-0)straint:  $\mathbf{n} \geq 0$ .

#### NE\_INT\_3

On entry,  $\mathbf{pdab} = \langle value \rangle$  $\mathbf{pdab} = \langle value \rangle$  $\mathbf{pdab} = \langle value \rangle$ ,  $\mathbf{kl} = \langle value \rangle$  $\mathbf{kl} = \langle value \rangle$  $\mathbf{kl} = \langle value \rangle$ ,  $\mathbf{ku} = \langle value \rangle$  $\mathbf{ku} = \langle value \rangle$  $\mathbf{ku} = \langle value \rangle$ . Constraint:  $\mathbf{p} \mathbf{d} \mathbf{a} \mathbf{b} \geq \mathbf{k} \mathbf{l} + \mathbf{k} \mathbf{u} + 1$ .

#### NE\_INTERNAL\_ERROR

An unexpected error has been triggered by this function. Please contact NAG. See Section 3.6.6 in the Essential Introduction for further information.

## NE\_NO\_LICENCE

Your licence key may have expired or may not have been installed correctly. See Section 3.6.5 in the Essential Introduction for further information.

## 7 Accuracy

The BLAS standard requires accurate implementations which avoid unnecessary over/underflow (see Section 2.7 of [Basic Linear Algebra Subprograms Technical \(BLAST\) Forum \(2001\)\)](#page-0-0).

## 8 Parallelism and Performance

Not applicable.

## 9 Further Comments

None.

## 10 Example

A vector y, of length 6, is updated using  $y \leftarrow 2y + Ax$ , where A is a 6 by 4 banded matrix with two subdiagonals and one superdiagonal, and  $x$  is a vector of length 4.

## 10.1 Program Text

```
/* nag_dgbmv (f16pbc) Example Program.
 *
* Copyright 2014 Numerical Algorithms Group.
*
* Mark 8, 2005.
*/
#include <stdio.h>
#include <nag.h>
#include <nag_stdlib.h>
#include <nagf16.h>
int main(void)
{
 /* Scalars */
 double alpha, beta;
 Integer ab_size, exit_status, i, incx, incy, j, kl, ku;
 Integer m, n, pdab, xlen, ylen;
 /* Arrays */
               *ab = 0, *x = 0, *y = 0;char nag_enum_arg[40];
 /* Nag Types */
 NagError
 Nag_OrderType order;
 Nag_TransType trans;
#ifdef NAG_COLUMN_MAJOR
#define AB(I, J) ab[(J-1)*pdab + ku + I - J]
 order = Nag\_CollMajor;#else
#define AB(I, J) ab[(I-1)*pdab + kl + J - I]
 order = Nag_RowMajor;
#endif
 exit_status = 0;
 INIT_FAIL(fail);
```

```
printf("nag_dgbmv (f16pbc) Example Program Results\n\n");
  /* Skip heading in data file */
#ifdef _WIN32
 scanf_s("%*[^\n] ");
#else
 scanf("%*[^\n] ");
#endif
  /* Read the problem dimensions */
#ifdef _WIN32
 scanf_s("%"NAG_IFMT"%"NAG_IFMT"%"NAG_IFMT"%"NAG_IFMT"%*[^\n] ",
         &m, &n, &kl, &ku);
4e]se
 scanf("%"NAG_IFMT"%"NAG_IFMT"%"NAG_IFMT"%"NAG_IFMT"%*[^\n] ",
        &m, &n, &kl, &ku);
#endif
 /* Read the transpose parameter */#ifdef WIN32
 scanf_s("%39s%*[^\n] ", nag_enum_arg, _countof(nag_enum_arg));
#else
 scanf("%39s%*(\hat{\ } \[", nag_enum_arg);
#endif
 /* nag_enum_name_to_value (x04nac).
   * Converts NAG enum member name to value
  */
 trans = (Nag_TransType) nag_enum_name_to_value(nag_enum_arg);
  /* Read scalar parameters */
#ifdef _WIN32
 scanf_s("%lf %lf%*[^\n] ", &alpha, &beta);
#else
 scanf("%lf %lf%*[^\n] ", &alpha, &beta);
#endif
  /* Read increment parameters */
#ifdef _WIN32
 scanf_s("%"NAG_IFMT"%"NAG_IFMT"%*[^\n] ", &incx, &incy);
#else
 scanf("%"NAG_IFMT"%"NAG_IFMT"%*[^\n] ", &incx, &incy);
#endif
 pdab = k1 + ku + 1;#ifdef NAG_COLUMN_MAJOR
 ab_size = pdab*n;#else
 ab\_size = pdab*m;#endif
 if (trans == Nag_NoTrans)
    {
     xlen = MAX(1, 1 + (n - 1)*ABS(incx));ylen = MAX(1, 1 + (m - 1)*ABS(incy));}
 else
    {
     xlen = MAX(1, 1 + (m - 1)*ABS(incx));ylen = MAX(1, 1 + (n - 1)*ABS(incy));}
  if (m > 0 \& n > 0){
      /* Allocate memory */
      if (!(ab = NAG\_ALLOC(ab\_size, double)) ||!(x = NAG_ALLOC(xlen, double)) ||
          !(y = NAG_ALLOC(ylen, double)))
        {
          printf("Allocation failure\n");
          exit_status = -1;goto END;
        }
    \overline{ }
```
else

```
{
      printf("Invalid m or n\n");
      ext_{status} = 1;return exit_status;
    \mathfrak{r}/* Input matrix A and vectors x and y * /for (i = 1; i \le m; ++i){
      for (j = MAX(1, i-k1); j \leq MIN(n, i+ku); ++j)#ifdef _WIN32
        \overline{\phantom{x}}scanf_s("%lf", &AB(i, j));
#else
        scanf("llf", \&AB(i, j));#endif
#ifdef _WIN32
     scanf_s("%*[^\n] ");
#else
      scanf("%*[^\n] ");
#endif
    }
  for (i = 1; i \le x \le n; ++i)#ifdef _WIN32
    scan f_s("81f * ['\n] ", \&x[i - 1]);
#else
    \text{scanf}("\$1f*['\n] ", \&x[i - 1]);
#endif
  for (i = 1; i \le ylen; ++i)#ifdef _WIN32
   \bar{1} scanf \bar{s} ("%lf%*[^\n] ", &y[i - 1]);
#else
    scanf("%lf%*[^\n] ", \deltay[i - 1]);
#endif
  /* nag_dgbmv (f16pbc).
   * real valued band matrix-vector multiply.
   *
   */
  nag_dgbmv(order, trans, m, n, kl, ku, alpha, ab, pdab, x,
           incx, beta, y, incy, &fail);
  if (fail.code != NE_NOERROR)
   {
      printf("Error from nag_dgbmv.\n%s\n", fail.message);
      exit_status = 1;
      goto END;
    }
  /* Print output vector y */
  printf("Updated vector y:\n\n");
  for (i = 1; i \le ylen; ++i){
      printf("%11f\n", y[i-1]);
    }
END:
 NAG_FREE(ab);
 NAG_FREE(x);
 NAG_FREE(y);
 return exit_status;
}
```
## 10.2 Program Data

```
nag_dgbmv (f16pbc) Example Program Data
  6 4 2 1 :Values of m, n, kl, ku<br>Nag_NoTrans : trans
  Nag_NoTrans
  1.0 2.0 : alpha, beta<br>1 1 : incx, incy
                   : incx, incy
  1.0 1.0
  2.0 2.0 2.0
  3.0 3.0 3.0 3.0
      4.0 4.0 4.0
          5.0 5.0
              6.0 : the end of matrix A
  1.0
  2.0
  3.0
  4.0 : the end of vector x
  -0.5
  -4.5-13.0
  -15.5-14.5<br>-8.5: the end of vector y
```
### 10.3 Program Results

nag\_dgbmv (f16pbc) Example Program Results

Updated vector y:

2.000000 3.000000 4.000000 5.000000 6.000000 7.000000